## **K-File Crack Full Version [Win/Mac]**

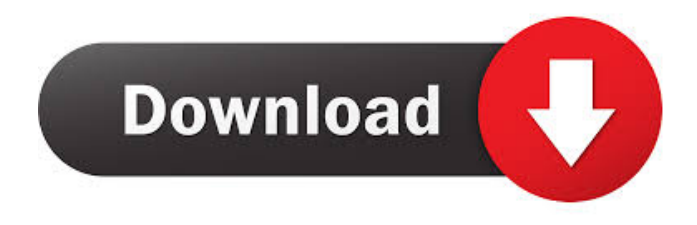

**K-File Crack+ Torrent (Activation Code) Free [Updated-2022]**

## - You can list directories in any order. - You can list files or directories,

recursively. - You can browse your hard drive and identify the largest files (in MB) on it. - You can also remove selected files/directories. - You can rename the selected file/directory. - You can sort files. - You can show filesize, filesize-to-date and

the date that they were last modified. - You can compress a single file, a folder, a single file or a folder, recursively. - You can archive selected files. - You can have a shortcut to your home folder. - You can make a copy of your current file, directory or folder. -

You can upload files from your local machine to a remote FTP server. - You can send selected files/directories to an FTP server. - You can upload a single file or a folder to an FTP server. - You can import or export file lists to/from the clipboard. - You

can create and delete shortcuts to local folders. - You can create new shortcuts to file/directories and upload them to a remote FTP server. - You can optionally create directories at the root of the selected directory or file (with a warning in the case of

multiple selection) - You can optionally limit the number of files that will be shown. - You can optionally show hidden files. - You can optionally sort the files by size. - You can optionally hide a single file/directory or a single file/directory only. - You can optionally

hide a directory as a whole. - You can optionally show files or folders by size. - You can optionally show the date that a file was last modified. - You can optionally show the date that a folder was created. - You can optionally set the separator of the list for a

file/directory. - You can optionally select a single file/directory or file/directory and show it's size. - You can optionally select a single file/directory or file/directory and show it's date of creation. - You can optionally select a single file/directory or

file/directory and show it's date of last modification. - You can optionally delete selected files/directories. - You can optionally show a file/directory as a link to it's home folder. - You can optionally list files/directories with more

**K-File Crack**

- Locate the files by directory path or their name (file extension) - With the search history, you can later find the files or files of a specific type - (Optionally) Filter files to view a particular category (e.g. pictures, videos, music, etc.) - You can sort or filter the

lists by name or size - "Clear Filters" to remove your custom filters - Show only the files you want (completely hide the list) - Sort by name (alphabetical), size, size and type, creation time or date modified - List by folder or files - Minimizes to tray or dock -

Thumbnails on the left and on the right - Customizable interface, icons, layout - Run at startup - As a command line A: There is another application called Fantastical. You can list all your files and folders including "hidden" ones in a single page. I like the

simplicity of the application. You can choose to list the data in the two columns. After selecting the columns, you can do the sorting. Of course, the application can be used in several ways. It is a nice piece of software. package cn.bingoogolapple.s wipebacklayout.sample;

import android.support.v7.a pp.AppCompatActivity; import android.os.Bundle; import android.support.v7.w idget.LinearLayoutManager; import android.support.v7.w idget.RecyclerView; import android.util.Log; import java.util.ArrayList; import java.util.List; /\*\* \*

@Description: \* @Author: Bingoogolapple \* @Date: 2019-04-05 15:09 \*/ public class Fragment2\_3\_7 extends AppCompatActivity { private static final String  $TAG = "Java-Source$ sample"; private static final int DIRTY MODE = 1: private static final int

 $FROZEN MODE = 2;$ private RecyclerView recyclerView; private List fragmentList; @Override protected void onCreate(Bundle savedInstanceState) { 77a5ca646e

K-File shows the structure of your hard drive. It is basically a File Manager, showing you the files and sub-directories on your hard drive. See also Comparison of file managers List of file managers References

External links Official website Manual Category:Free file managers Category:Free software programmed in C++ Category:File managers for LinuxHOW TO BOOK First time in Barcelona? Don't worry about reserving the right nightlife, go where

locals go for a taste of the Catalan Cuisine and experience a glimpse of the city. Go on a gastronomic tour that will give you a look into the heart of the Catalan Country. Food experience tours are the perfect way to experience the typical dishes of Barcelona, enjoy a tour in

the market and learn the most popular recipes and drink, as well as how to cook them. About the route The route that we will follow will take you from the central area, around the way of the Ramblas and finally the famous Barri Gotic, the oldest

neighborhood of Barcelona. You will eat and drink your way through the city. On some of the tours we visit the market, the most common market for the foodies in Barcelona, learn to cook some of the most famous recipes from the city and of course, try them

for yourself. We will also visit some of the best restaurants of Barcelona. During the day we will stop to visit the patios with small meals and drinks and of course, the best place for hanging out after dinner with a good cerveza (beer). You will taste the food of

the Barcelona that has made the city famous all around the world. Tours Cocktails Tours are perfect to take with you at home and are a great way to try some of the most important recipes of Barcelona. You will have an original experience in the city visiting the markets, the

bars and gastronomic restaurants and will discover the most famous local dishes of the Catalan Cuisine. Learn how to cook them and share your experience with everyone you meet. A food experience tour, a gastronomic tour in the city

of Barcelona is a great way to learn about a food culture that you would have never thought about. The tours are the perfect complement for your next food experience, no matter where you are in the world. We will visit the best restaurants of Barcelona,

This tool is designed to list files. It is useful to easily identify the biggest files that consume space on your hard drive or on your USB stick. K-File Features: - List all files in a directory (all subdirectories are recursively listed) - List all directories

in a directory (all subdirectories are recursively listed) - List file sizes in Mb, Kb, MB, KB, etc - Sort by file size - Sort by file type - Sort by last modification date - Sort by modification date - Sort by last modified time - Sort by last access time - Sort by

file name - Print filename and size - Print date and time - Print date and time in a specified format - Show file size as an integer number - Show date and time as an integer number - Show filesize as an integer number - Show the contents of a file - View file

properties - Clear file size and other counters - Delete files - Delete a directory - Copy files or directories - Rename a file or directory - Convert file from/to a different format - Print the location of a file on the disk - List the last place where a file has been used - Check if

a file has been modified/accessed in the last x minutes - Show files inside a zip file - View file in a zip archive - Show files in a zip archive - Print the path of the current directory - Change the current working directory - Search for text in filenames - Find

file names containing a specific string - Combine several files to make a file - Combine several directories to make a directory - Make a file from a directory - Copy a file from a directory to a destination file - Save a file to a destination file - Replace a file with another

file - Delete a file to free up space - Move a file to another directory - Move a directory to another directory - Change a file's extension - Change a file's last modification date - Change a file's name - Change a file's last access time - Change a file's size -

Change a file's permissions - Rename a file or directory - Set the contents of a file to all spaces - Set the contents of a file to all tabs - Set the contents of a file to all new lines - Set the contents of a file to all carriage returns - Set the contents of a file to all line feeds - Set the

contents of a file to all tabs and new lines - Set the contents of a file to all spaces and new lines - Remove comments from a file - View a file's raw contents - Print the raw contents of a file - Print the raw contents of a file in a specified

**System Requirements:**

CPU: 1.4 GHz or faster processor RAM: 2 GB Graphics: DirectX 11-capable graphics processor with 1 GB of dedicated video memory Storage: 5 GB available space Video: AMD Radeon

## HD 6870 or NVIDIA GeForce GTX 460 Other: Windows 7 SP1 or later Network: Broadband Internet connection with ping

[http://www.barberlife.com/u](http://www.barberlife.com/upload/files/2022/06/p5IOXv2vBMDhRtCj1krf_06_44be913e5d6fcbf2032f295ada655715_file.pdf)

[pload/files/2022/06/p5IOXv](http://www.barberlife.com/upload/files/2022/06/p5IOXv2vBMDhRtCj1krf_06_44be913e5d6fcbf2032f295ada655715_file.pdf) [2vBMDhRtCj1krf\\_06\\_44be](http://www.barberlife.com/upload/files/2022/06/p5IOXv2vBMDhRtCj1krf_06_44be913e5d6fcbf2032f295ada655715_file.pdf) [913e5d6fcbf2032f295ada65](http://www.barberlife.com/upload/files/2022/06/p5IOXv2vBMDhRtCj1krf_06_44be913e5d6fcbf2032f295ada655715_file.pdf) [5715\\_file.pdf](http://www.barberlife.com/upload/files/2022/06/p5IOXv2vBMDhRtCj1krf_06_44be913e5d6fcbf2032f295ada655715_file.pdf) [https://surprisemenow.com/i](https://surprisemenow.com/istonsoft-video-downloader-crack-with-serial-key-mac-win/) [stonsoft-video-downloader-c](https://surprisemenow.com/istonsoft-video-downloader-crack-with-serial-key-mac-win/) [rack-with-serial-key-mac](https://surprisemenow.com/istonsoft-video-downloader-crack-with-serial-key-mac-win/)[win/](https://surprisemenow.com/istonsoft-video-downloader-crack-with-serial-key-mac-win/) [https://corporateegg.com/wp](https://corporateegg.com/wp-content/uploads/2022/06/bennulul.pdf)

[-content/uploads/2022/06/b](https://corporateegg.com/wp-content/uploads/2022/06/bennulul.pdf)

[ennulul.pdf](https://corporateegg.com/wp-content/uploads/2022/06/bennulul.pdf) [https://biodenormandie.fr/rh](https://biodenormandie.fr/rh_2d-3d_distance-crack-free-x64/) [\\_2d-3d\\_distance-crack-free](https://biodenormandie.fr/rh_2d-3d_distance-crack-free-x64/)[x64/](https://biodenormandie.fr/rh_2d-3d_distance-crack-free-x64/) [https://biodiversidad.gt/port](https://biodiversidad.gt/portal/checklists/checklist.php?clid=3814) [al/checklists/checklist.php?c](https://biodiversidad.gt/portal/checklists/checklist.php?clid=3814) [lid=3814](https://biodiversidad.gt/portal/checklists/checklist.php?clid=3814) [https://atlantickneerestoratio](https://atlantickneerestoration.com/chromereloadplus-crack/) [n.com/chromereloadplus](https://atlantickneerestoration.com/chromereloadplus-crack/)[crack/](https://atlantickneerestoration.com/chromereloadplus-crack/)

[https://www.bookepistle.co](https://www.bookepistle.com/upload/files/2022/06/FKgWQeGzxfze59dMTiC8_06_44be913e5d6fcbf2032f295ada655715_file.pdf) [m/upload/files/2022/06/FKg](https://www.bookepistle.com/upload/files/2022/06/FKgWQeGzxfze59dMTiC8_06_44be913e5d6fcbf2032f295ada655715_file.pdf) WOeGzxfze59dMTiC8\_06 [44be913e5d6fcbf2032f295a](https://www.bookepistle.com/upload/files/2022/06/FKgWQeGzxfze59dMTiC8_06_44be913e5d6fcbf2032f295ada655715_file.pdf) [da655715\\_file.pdf](https://www.bookepistle.com/upload/files/2022/06/FKgWQeGzxfze59dMTiC8_06_44be913e5d6fcbf2032f295ada655715_file.pdf) [https://jolomobli.com/nfsxm](https://jolomobli.com/nfsxmascountdown-crack-free-download-win-mac-2022/) [ascountdown-crack-free](https://jolomobli.com/nfsxmascountdown-crack-free-download-win-mac-2022/)[download-win-mac-2022/](https://jolomobli.com/nfsxmascountdown-crack-free-download-win-mac-2022/) [https://sissycrush.com/uploa](https://sissycrush.com/upload/files/2022/06/BHW3bfblkbwRGP5m2lrq_06_44be913e5d6fcbf2032f295ada655715_file.pdf) [d/files/2022/06/BHW3bfblk](https://sissycrush.com/upload/files/2022/06/BHW3bfblkbwRGP5m2lrq_06_44be913e5d6fcbf2032f295ada655715_file.pdf)

[bwRGP5m2lrq\\_06\\_44be91](https://sissycrush.com/upload/files/2022/06/BHW3bfblkbwRGP5m2lrq_06_44be913e5d6fcbf2032f295ada655715_file.pdf) [3e5d6fcbf2032f295ada6557](https://sissycrush.com/upload/files/2022/06/BHW3bfblkbwRGP5m2lrq_06_44be913e5d6fcbf2032f295ada655715_file.pdf) [15\\_file.pdf](https://sissycrush.com/upload/files/2022/06/BHW3bfblkbwRGP5m2lrq_06_44be913e5d6fcbf2032f295ada655715_file.pdf) [https://wakelet.com/wake/ys](https://wakelet.com/wake/ysXIcIQJGSkAV8ewYrrRw) [XIcIQJGSkAV8ewYrrRw](https://wakelet.com/wake/ysXIcIQJGSkAV8ewYrrRw)